# hubeau: un package pour interroger les APIs du Système d'Information sur l'eau en France

David Dorchies 1<sup>∗</sup> Pascal Irz 2†

#### **Résumé**

## **Résumé**

Hub'Eau [\(https://hubeau.eaufrance.fr/\)](https://hubeau.eaufrance.fr/) est la plateforme nationale de diffusion des données ouvertes de 12 bases de données nationales sur l'eau en France mise en place en 2018 grâce à une collaboration entre l'Office français de la biodiversité (OFB) et le BRGM. Elle met à disposition des API (Application Programming Interface) web s'appuyant sur une infrastructure et des méthodes adaptées au traitement et au stockage de données massives garantissent de hautes performances en termes de rapidité et de disponibilité (plus de 20 requêtes par seconde). L'utilisateur peut ainsi formuler une requête sur un ou plusieurs paramètres et utiliser n'importe quel outil utilisant un langage de programmation pour collecter les résultats issus de données nationales régulièrement enrichies et mises à jour quotidiennement voire en temps réel pour l'API hydrométrie.

L'utilisation de telles API pour se révéler ardue et le package R hubeau (Dorchies 2022) [\(https://cran.r](https://cran.r-project.org/package=hubeau)[project.org/package=hubeau\)](https://cran.r-project.org/package=hubeau) implémente des fonctions qui permettent d'interroger facilement 10 des 12 API mises à disposition sur la plateforme. Le package est fourni avec une documentation complète ainsi que des vignettes proposant des exemples concrets de cartographie ou de statistiques sur l'observation des étiages, le suivi du niveau des nappes ou encore la qualité de l'eau des rivières.

Le package hubeau a notamment été adopté par les services de l'OFB pour produire des rapports régionalisés reproductibles au format Rmarkdown valorisant les données de l'Observatoire national des étiages Onde (observation de l'écoulement des petits cours d'eau en période d'étiage) [\(https://github.com/ofb](https://github.com/ofb-bzh/PRR_ONDE/)[bzh/PRR\\_ONDE/\)](https://github.com/ofb-bzh/PRR_ONDE/).

**Mots-clefs** : Eau - Data - Package - Reproductibilité

<sup>∗</sup>G-EAU, Univ Montpellier, AgroParisTech, BRGM, CIRAD, IRD, INRAE, Institut Agro, Montpellier, France, [david.](mailto:david.dorchies@inrae.fr) [dorchies@inrae.fr](mailto:david.dorchies@inrae.fr)

<sup>†</sup>OFB, Direction Régionale Bretagne, Cesson-Sévigné, France, [pascal.irz@ofb.gouv.fr](mailto:pascal.irz@ofb.gouv.fr)

Les 10 API actuellement implémentées dans le package sont:

- "Écoulement des cours d'eau" issue des données de l'Observatoire National Des Étiages (Onde)
- "Hydrométrie" issue de la plateforme HYDRO Centrale opérée par le Service Central d'Hydrométéorologie et d'Appui à la Prévision des Inondations (SCHAPI)
- "Indicateur des services" issue des données de l'Observatoire des services d'eau et d'assainissement
- "Piézométrie" et "Qualité des nappes d'eau souterraine" issues du portail national d'Accès aux Données sur les Eaux Souterraines (ADES)
- "Poisson" issue des données collectées lors d'opérations de pêches scientifiques réalisées par l'Office français de la biodiversité (OFB) et ses partenaires
- "Prélèvements en eau" issue de la Banque Nationale des Prélèvements quantitatifs en Eau (BNPE)
- "Qualité de l'eau potable" issue des contrôles sanitaire de l'eau distribuée à l'échelle communale gérés par le Ministère des Solidarités et de la Santé
- "Qualité des cours d'eau" et "Température des cours d'eau" issues de la base de données Naïades regroupant les données sur la qualité des eaux de surface

Le package fournit la liste des API, la liste des points de terminaison et la liste des champs utilisables pour filtrer la requêtes via les fonctions list\_apis, list\_endpoints et list\_params.

La syntaxe d'interrogation employée dans le package suit une logique identique quelque soit l'API, ses points de terminaisons (endpoints), et les paramètres de filtrage de la requête :

get\_[API]\_[endpoint]([param1] = [Valeurs1], [param2] = [Valeurs2], ...)

Le package gère automatiquement la pagination des requêtes et retourne les données sous la forme d'une tibble directement utilisable pour l'analyse et la visualisation.

Par exemple, lister les stations hydrométriques sur la Seine en Île de France revient à :

```
library(hubeau)
```

```
## Warning: le package 'hubeau' a été compilé avec la version R 4.4.0
get_hydrometrie_sites(code_region = "11", libelle_site = "Seine",
                     unique_site = TRUE, fields = c("code_site", "libelle_site"))
## # A tibble: 16 x 2
## code_site libelle_site
## <chr> <chr>
## 1 F2210002 La Seine à Bray-sur-Seine
## 2 F2400001 La Seine à Bazoches-lès-Bray
## 3 F4000001 La Seine à Montereau-Fault-Yonne
## 4 F4000002 La Seine à Varennes-sur-Seine
## 5 F4000003 La Seine à Saint-Mammès
## 6 F4470001 La Seine à Melun
## 7 F4470002 La Seine à Boissise-la-Bertrand
## 8 F4470003 La Seine à Saint-Fargeau-Ponthierry
## 9 F4490006 La Seine à Corbeil-Essonnes
## 10 F4900001 La Seine à Alfortville et à Villeneuve-Saint-Georges et à Vitry-su~
## 11 F7000001 La Seine à Paris
## 12 F7040001 La Seine à Suresnes
## 13 F7120001 La Seine à Bougival et à Chatou
## 14 H3000002 La Seine à Poissy
## 15 H3080001 La Seine à Limay [Mantes]
## 16 H3080002 La Seine à Méricourt
```
Et tracer tous les débits moyens mensuels de la Seine à Paris revient à :

```
start_time <- Sys.time()
df <- get_hydrometrie_obs_elab(code_entite = "F7000001", grandeur_hydro_elab = "QmM")
Sys.time() - start_time
## Time difference of 12.61204 secs
df$date_obs_elab <- as.Date(df$date_obs_elab)
df <- df[order(df$date_obs_elab), ]
plot(df$date_obs_elab, df$resultat_obs_elab / 1000, type = "l",
     xlab = "Date", ylab = "Débit en m3/s",
     main = "Débit moyen mensuel de la Seine à Paris")
```
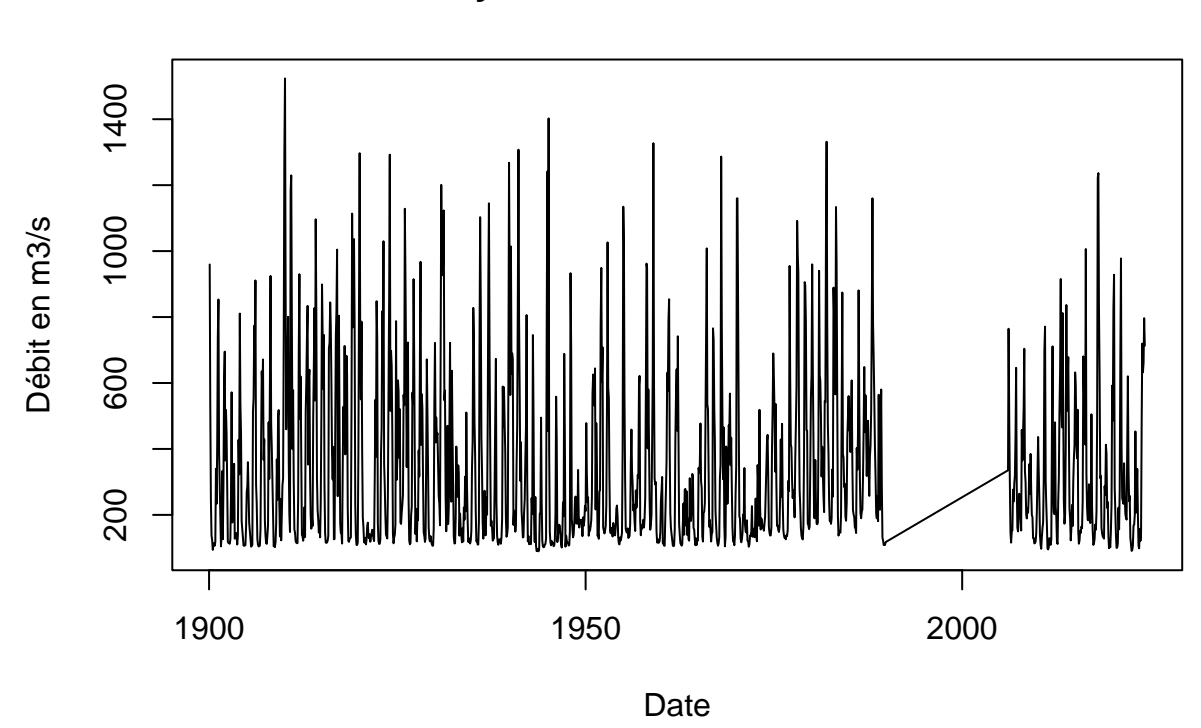

## **Débit moyen mensuel de la Seine à Paris**

Le package hubeau est fourni avec une documentation complète ainsi que des vignettes proposant des exemples concrets de cartographie ou de statistiques sur l'observation des étiages, le suivi du niveau des nappes ou encore la qualité de l'eau des rivières.

Les contributeurs du package qui souhaitent ajouter de nouvelles API peuvent s'appuyer sur la documentation développeur qui fournit une méthode rapide comprenant un import automatique des caractéristiques des API à partir de leurs documentations en ligne au format swagger ou openapi.

#### **Références**

Dorchies, David. 2022. "hubeau: an R package for the Hub'Eau APIs." Recherche Data Gouv. [https:](https://doi.org/10.57745/XKN6NC) [//doi.org/10.57745/XKN6NC.](https://doi.org/10.57745/XKN6NC)